## <span id="page-0-2"></span>第十一章 数据查询

[1.描述](#page-0-0) [2.目录](#page-0-1)

<span id="page-0-0"></span>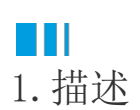

数据查询包括查询命令及表格查询。

- 表格查询:表格会显示表中的记录,如果只想在表格中显示满足某些条件的记录,而不是所有记录,可以使用表格查询。 当表格被加载后,会根据查询条件进行筛选,显示出满足条件的结果。
- 查询命令:使用查询命令给特定的表设定查询条件,来过滤掉不想在表格中显示的记录。

当查询命令执行后,表格会根据查询条件重新加载并筛选数据。

<span id="page-0-1"></span>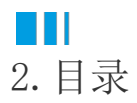

[回到顶部](#page-0-2)